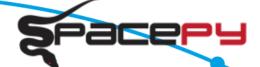

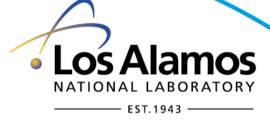

Code sharing, Discovery and Credit

Steven K. Morley

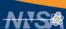

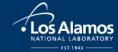

# Shameless self-promotion

github.com/drsteve - please check out spacepy and others...

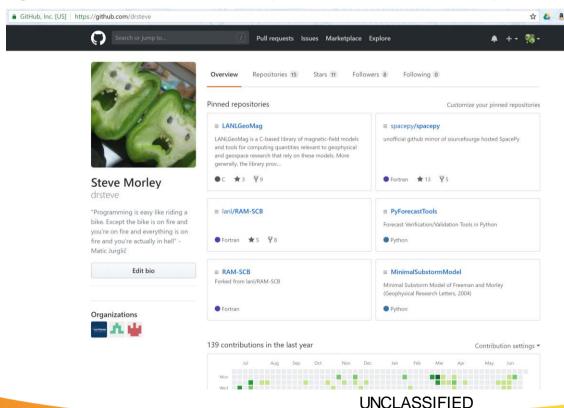

#### SpacePy

Python/Fortran/C

#### **PyForecastTools**

Python

#### **RAM-SCB**

Fortran

#### LANLGeoMag

• (

#### MinimalSubstormModel

Python

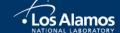

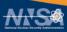

# I made this

Officially out in the open

- Choose a license\*
  - see <a href="https://opensource.org/licenses">https://opensource.org/licenses</a>
  - . Most of my projects use BSD license
  - . GPL can restrict use...
- Choose a host
  - E.g. GitHub, SourceForge, BitBucket
- Make it discoverable!
  - LANLGeoMag is AUL 9, in use for several operational needs, but is not widely known

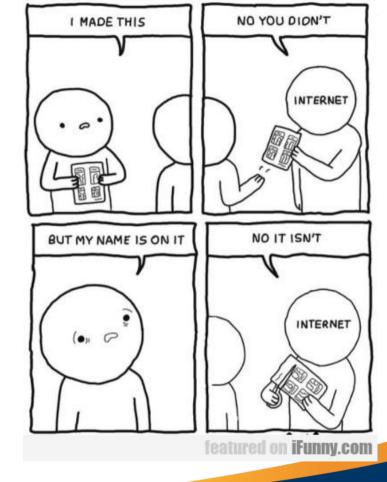

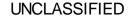

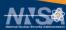

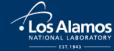

# I made this

Officially out in the open

#### 2009:

- SpacePy is born
- VCS using local SVN

#### 2010:

- Open-source approval from LANL (PSF license)
- Code migrated to SourceForge
- SpacePy presentation at SciPy conference!

#### 2011:

- Migrate to git
- SciPy conference proceedings published

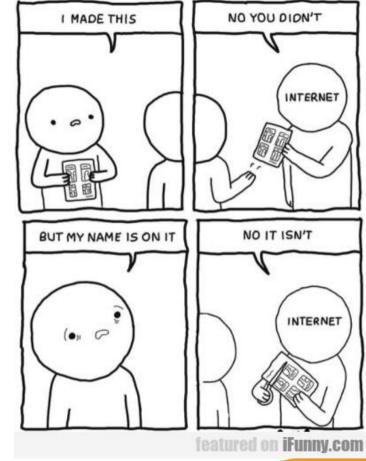

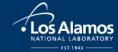

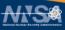

# Hey, you! I made this!

Making code discoverable

#### For Python, PyPI is key!

- Discoverability
- Installability

Strong web presence with good keywords helps discoverability

Often "discoverability" is just "what comes up when I GDS?"

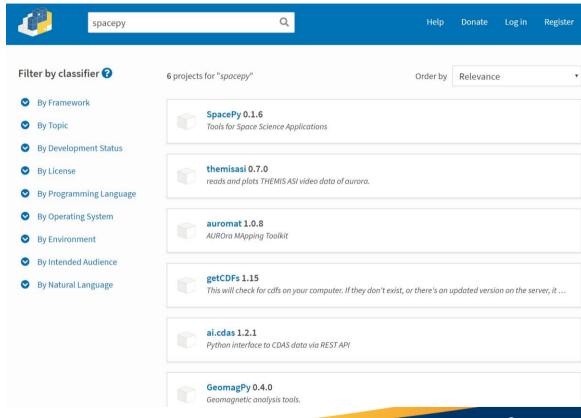

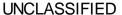

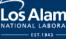

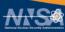

# Hey, you! I made this!

Making code discoverable

#### Other options:

- Astrophysics Source Code Library
- code.nasa.gov (for NASA employees)
- Journal articles

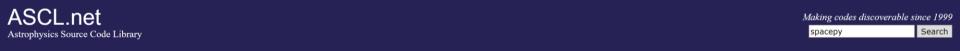

Searching for 'spacepy'

[asc1:1401.002] SpacePy: Python-Based Tools for the Space Science Community

About Resources Browse Submissions News Forum Dashboard

Morley, Steve; Koller, Josef; Welling, Dan; Larsen, Brian; Niehof, Jon

SpacePy provides data analysis and visualization tools for the space science community. Written in Python, it builds on the capabilities of the NumPy and MatPlotLib packages to make basic data analysis, modeling and visualization easier. It contains modules for handling many complex time formats, obtaining data from the OMNI database, and accessing the powerful Onera library, It contains a library of commonly used empirical relationships, performs association analysis. coordinate transformations, radiation belt modeling, and CDF reading, and creates publication quality plots

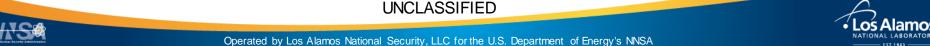

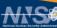

### where credit is due...

Making code citeable

Digital Object Identifiers (DOIs)
were introduced to provide
permanent links to online resources
URLS can change...

But my code is on GitHub!

- GitHub provides a URL
- ASCL records URLs
- Journal articles have DOIs, but aren't a good way of storing code

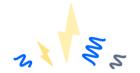

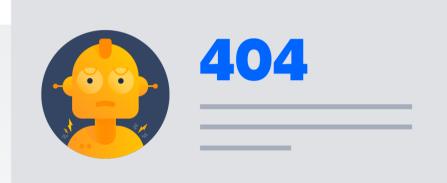

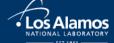

### Your code is data

Various variants of versioning

#### AGU requires that data are made available at the time of publication

For the purposes of this policy, data include, but are not limited to, the following:

New code/computer software used to generate results or analyses reported in the paper.

#### Open data repositories that issue DOIs include:

- Zenodo (zenodo.org)
- Dryad (datadryad.org)
- Some institutions and gov't agencies

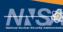

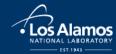

### Your code is data

Examples of data and code at Zenodo

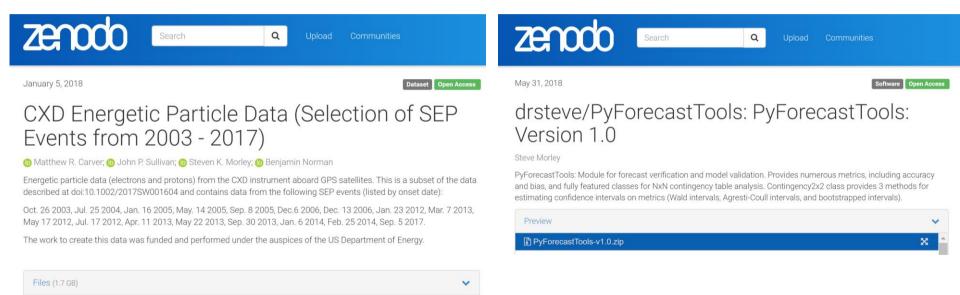

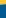

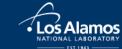

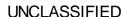

# Zenodo-GitHub integration

When should a "release" be made?

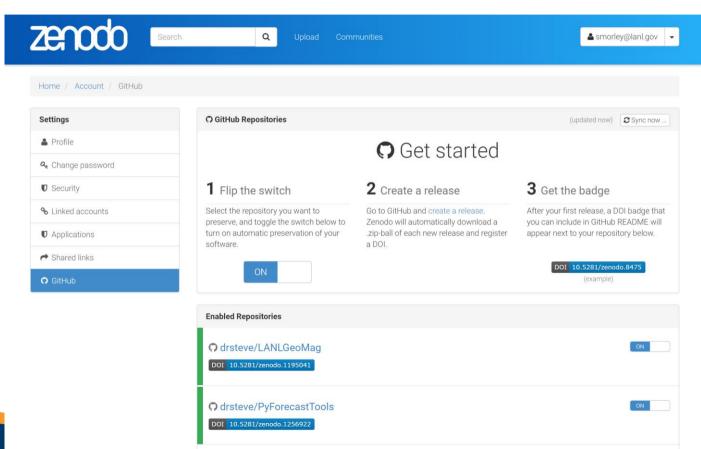

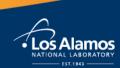

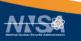

# I found your GitHub

Now what?

DOI badge links to Zenodo

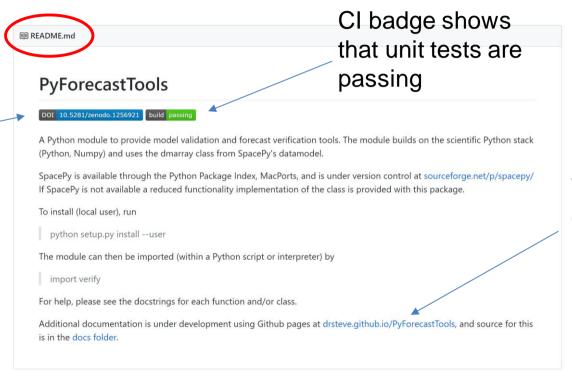

Where are the docs?

**UNCLASSIFIED** 

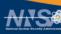

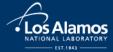

# Please publish me!

Where can code papers go?

- . JGR: Space Physics
  - E.g., Stoneback et al. (2018), PYSAT: Python Satellite Data Analysis Toolkit
- SciPy Conference Proceedings
  - E.g., Morley et al. (2010), SpacePy: A Python-based library of tools for the space sciences
- Journal of Open Source Software
  - "Developer-friendly": Peer-reviewed short summaries with code
  - Reviews are done as GitHub tickets; code is archived on Zenodo
- Journal of Open Research Software
- Journal of Computational Science
- . Geoscientific Model Development

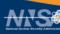

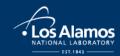

### The citation stealer

Pitfalls of proliferating products

#### So my code is open source

- . It's under version control at github
- I have it indexed at PyPI and ASCL
- My paper has been published and archived at Zenodo

#### So now what do I cite?

- GitHub URL? (Quasi-citeable)
- The Zenodo archive? (Citeable; Has a DOI)
- The ASCL record? (Citeable; Does not have a DOI)
- The journal article? (Citeable; Has a DOI)

Now imagine there have been several "releases", each with multiple DOIS

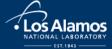

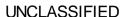

### The citation stealer

Pitfalls of proliferating products

Publicize preferred citation.

Make preferred citation data available in code!

>>> import spacepy

>>> spacepy.\_\_citation\_\_\_

Zenodo provides a "master" DOI that always points to the latest version.

#### **Publication date:**

May 31, 2018

DOI:

DOI 10.5281/zenodo.1256922

#### Related identifiers:

Supplement to:

https://github.com/drsteve/PyForecastTools/tree/v1.0

#### License (for files):

Other (Open)

#### Versions

Version v1.0 10.5281/zenodo.1256922

May 31, 2018

**Cite all versions?** You can cite all versions by using the DOI 10.5281/zenodo.1256921. This DOI represents all versions, and will always resolve to the latest one. Read more.

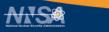

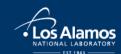

### The citation stealer

Pitfalls of proliferating products

Dryad includes preferred citation data

Can be done in code, e.g., in README markdown file. Good for GitHub projects.

When using this data, please cite the original publication:

Bokma F, Baek SK, Minnhagen P (2013) 50 years of inordinate fondness. Systematic Biology 63(2): 251-256. https://doi.org/10.1093/sysbio/syt067

Additionally, please cite the Dryad data package:

Bokma F, Baek SK, Minnhagen P (2013) Data from: 50 years of inordinate fondness. Dryad Digital Repository. <a href="https://doi.org/10.5061/dryad.94tr3">https://doi.org/10.5061/dryad.94tr3</a>

Cite | Share

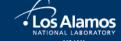

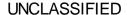

# Code Sharing Releasing code is not enough

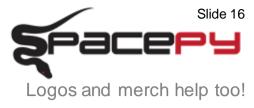

- Release code with open-source license
  - Make code discoverable
    - Make code citeable
- Engage with, and support, your community
- Establish community best practices to make all this easier!

Make code useable and trustable! (Document and unit-test!)

UNCLASSIFIED Los Alamos